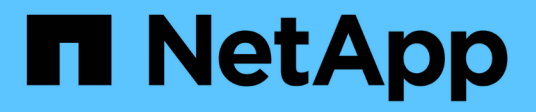

## **Versionshinweise**

Azure NetApp Files

NetApp April 23, 2024

This PDF was generated from https://docs.netapp.com/de-de/bluexp-azure-netapp-files/whats-new.html on April 23, 2024. Always check docs.netapp.com for the latest.

# **Inhalt**

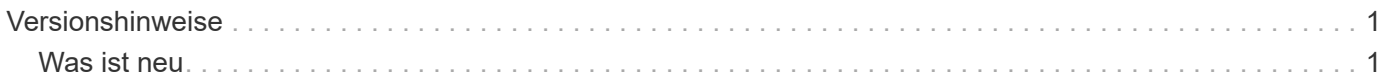

# <span id="page-2-0"></span>**Versionshinweise**

## <span id="page-2-1"></span>**Was ist neu**

Erfahren Sie alles über die Neuerungen bei Azure NetApp Files in BlueXP.

## **Bis 22. April 2024**

#### **Volume-Vorlagen werden nicht mehr unterstützt**

Sie können kein Volume mehr aus einer Vorlage erstellen. Diese Aktion wurde mit dem BlueXP Korrekturservice verknüpft, der nicht mehr verfügbar ist.

## **11. April 2021**

#### **Unterstützung für Volume-Vorlagen**

Mit einem neuen Applikationsvorlagen-Service können Sie eine Volume-Vorlage für Azure NetApp Files einrichten. Die Vorlage sollte Ihren Job einfacher machen, da bestimmte Volume-Parameter bereits in der Vorlage definiert werden, z. B. Kapazitäts-Pool, Größe, Protokoll, vnet und Subnetz, auf dem sich das Volume befinden soll, und vieles mehr. Wenn ein Parameter bereits vordefiniert ist, können Sie einfach zum nächsten Volume-Parameter springen.

- ["Erfahren Sie mehr über Applikationsvorlagen und deren Verwendung in Ihrer Umgebung"](https://docs.netapp.com/us-en/bluexp-remediation/concept-resource-templates.html)
- ["Erfahren Sie, wie Sie ein Azure NetApp Files Volume aus einer Vorlage erstellen"](https://docs.netapp.com/us-en/bluexp-azure-netapp-files/task-create-volumes.html)

## **8 März 2021**

### **Ändern Sie Service-Level dynamisch**

Sie können das Service-Level für ein Volume dynamisch anpassen, um Workload-Anforderungen zu erfüllen und die Kosten zu optimieren. Das Volume wird in den anderen Kapazitäts-Pool verschoben, ohne dass sich dies auf das Volume auswirkt.

["Erfahren Sie, wie Sie den Service-Level eines Volumes ändern"](https://docs.netapp.com/us-en/bluexp-azure-netapp-files/task-manage-volumes.html#change-the-volumes-service-level).

## **3. August 2020**

#### **Azure NetApp Files Einrichtung und Management**

Azure NetApp Files direkt über Cloud Manager einrichten und managen Nachdem Sie eine Azure NetApp Files Arbeitsumgebung erstellt haben, können Sie die folgenden Aufgaben ausführen:

- Erstellung von NFS- und SMB-Volumes
- Management von Kapazitätspools und Volume Snapshots

Cloud Manager ermöglicht das Erstellen, Löschen und Wiederherstellen von Volume Snapshots. Sie können auch neue Kapazitäts-Pools erstellen und deren Service Level angeben.

• Bearbeiten Sie ein Volume, indem Sie seine Größe ändern und Tags verwalten.

Durch die Möglichkeit, Azure NetApp Files direkt über Cloud Manager zu erstellen und zu managen, wird die vorherige Datenmigrationsfunktion ersetzt.

## **5. April 2020**

### **Datenmigration auf Azure NetApp Files**

NFS- oder SMB-Daten lassen sich nun direkt über Cloud Manager zu Azure NetApp Files migrieren. Datensynchronisierung wird durch BlueXP Kopier- und Synchronisierungsfunktion ermöglicht.

#### **Copyright-Informationen**

Copyright © 2024 NetApp. Alle Rechte vorbehalten. Gedruckt in den USA. Dieses urheberrechtlich geschützte Dokument darf ohne die vorherige schriftliche Genehmigung des Urheberrechtsinhabers in keiner Form und durch keine Mittel – weder grafische noch elektronische oder mechanische, einschließlich Fotokopieren, Aufnehmen oder Speichern in einem elektronischen Abrufsystem – auch nicht in Teilen, vervielfältigt werden.

Software, die von urheberrechtlich geschütztem NetApp Material abgeleitet wird, unterliegt der folgenden Lizenz und dem folgenden Haftungsausschluss:

DIE VORLIEGENDE SOFTWARE WIRD IN DER VORLIEGENDEN FORM VON NETAPP ZUR VERFÜGUNG GESTELLT, D. H. OHNE JEGLICHE EXPLIZITE ODER IMPLIZITE GEWÄHRLEISTUNG, EINSCHLIESSLICH, JEDOCH NICHT BESCHRÄNKT AUF DIE STILLSCHWEIGENDE GEWÄHRLEISTUNG DER MARKTGÄNGIGKEIT UND EIGNUNG FÜR EINEN BESTIMMTEN ZWECK, DIE HIERMIT AUSGESCHLOSSEN WERDEN. NETAPP ÜBERNIMMT KEINERLEI HAFTUNG FÜR DIREKTE, INDIREKTE, ZUFÄLLIGE, BESONDERE, BEISPIELHAFTE SCHÄDEN ODER FOLGESCHÄDEN (EINSCHLIESSLICH, JEDOCH NICHT BESCHRÄNKT AUF DIE BESCHAFFUNG VON ERSATZWAREN ODER -DIENSTLEISTUNGEN, NUTZUNGS-, DATEN- ODER GEWINNVERLUSTE ODER UNTERBRECHUNG DES GESCHÄFTSBETRIEBS), UNABHÄNGIG DAVON, WIE SIE VERURSACHT WURDEN UND AUF WELCHER HAFTUNGSTHEORIE SIE BERUHEN, OB AUS VERTRAGLICH FESTGELEGTER HAFTUNG, VERSCHULDENSUNABHÄNGIGER HAFTUNG ODER DELIKTSHAFTUNG (EINSCHLIESSLICH FAHRLÄSSIGKEIT ODER AUF ANDEREM WEGE), DIE IN IRGENDEINER WEISE AUS DER NUTZUNG DIESER SOFTWARE RESULTIEREN, SELBST WENN AUF DIE MÖGLICHKEIT DERARTIGER SCHÄDEN HINGEWIESEN WURDE.

NetApp behält sich das Recht vor, die hierin beschriebenen Produkte jederzeit und ohne Vorankündigung zu ändern. NetApp übernimmt keine Verantwortung oder Haftung, die sich aus der Verwendung der hier beschriebenen Produkte ergibt, es sei denn, NetApp hat dem ausdrücklich in schriftlicher Form zugestimmt. Die Verwendung oder der Erwerb dieses Produkts stellt keine Lizenzierung im Rahmen eines Patentrechts, Markenrechts oder eines anderen Rechts an geistigem Eigentum von NetApp dar.

Das in diesem Dokument beschriebene Produkt kann durch ein oder mehrere US-amerikanische Patente, ausländische Patente oder anhängige Patentanmeldungen geschützt sein.

ERLÄUTERUNG ZU "RESTRICTED RIGHTS": Nutzung, Vervielfältigung oder Offenlegung durch die US-Regierung unterliegt den Einschränkungen gemäß Unterabschnitt (b)(3) der Klausel "Rights in Technical Data – Noncommercial Items" in DFARS 252.227-7013 (Februar 2014) und FAR 52.227-19 (Dezember 2007).

Die hierin enthaltenen Daten beziehen sich auf ein kommerzielles Produkt und/oder einen kommerziellen Service (wie in FAR 2.101 definiert) und sind Eigentum von NetApp, Inc. Alle technischen Daten und die Computersoftware von NetApp, die unter diesem Vertrag bereitgestellt werden, sind gewerblicher Natur und wurden ausschließlich unter Verwendung privater Mittel entwickelt. Die US-Regierung besitzt eine nicht ausschließliche, nicht übertragbare, nicht unterlizenzierbare, weltweite, limitierte unwiderrufliche Lizenz zur Nutzung der Daten nur in Verbindung mit und zur Unterstützung des Vertrags der US-Regierung, unter dem die Daten bereitgestellt wurden. Sofern in den vorliegenden Bedingungen nicht anders angegeben, dürfen die Daten ohne vorherige schriftliche Genehmigung von NetApp, Inc. nicht verwendet, offengelegt, vervielfältigt, geändert, aufgeführt oder angezeigt werden. Die Lizenzrechte der US-Regierung für das US-Verteidigungsministerium sind auf die in DFARS-Klausel 252.227-7015(b) (Februar 2014) genannten Rechte beschränkt.

### **Markeninformationen**

NETAPP, das NETAPP Logo und die unter [http://www.netapp.com/TM](http://www.netapp.com/TM\) aufgeführten Marken sind Marken von NetApp, Inc. Andere Firmen und Produktnamen können Marken der jeweiligen Eigentümer sein.